https://www.100test.com/kao\_ti2020/246/2021\_2022\_\_E5\_AE\_89\_ E5\_BE\_BD\_E5\_B7\_A5\_E7\_c67\_246261.htm  $\bf 1$ 

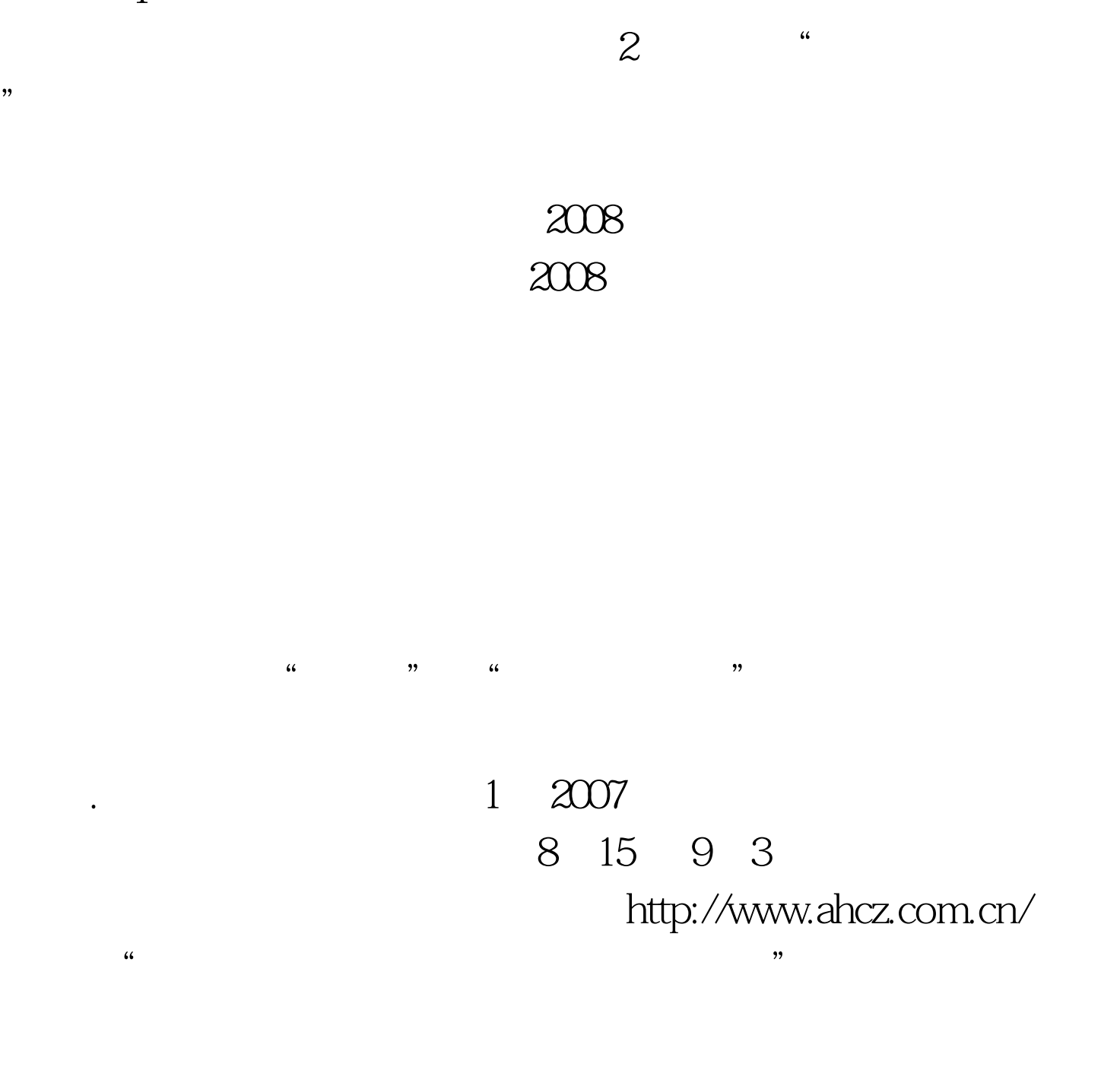

间为: 9月5日 9月9日 .地点为考生报名所在地招生办。 2、

 $\alpha$  $\overline{3}$ 

 $\frac{a}{2}$  and  $\frac{b}{2}$  ,  $\frac{c}{2}$  ,  $\frac{a}{4}$  ,  $\frac{b}{2}$  $\frac{46}{100}$ 

 $2008$ 

 $5\quad2008$  $2008$ 

 $\bm{1}$  $25$  2  $\mu$  $2.5$  3  $2.5$  $4$  2.5 5  $25 \t 6$  $25 \t 7 \t 25 \t 8$  $25$  9  $25$  10  $25$  $11$  2.5 12  $25$  13

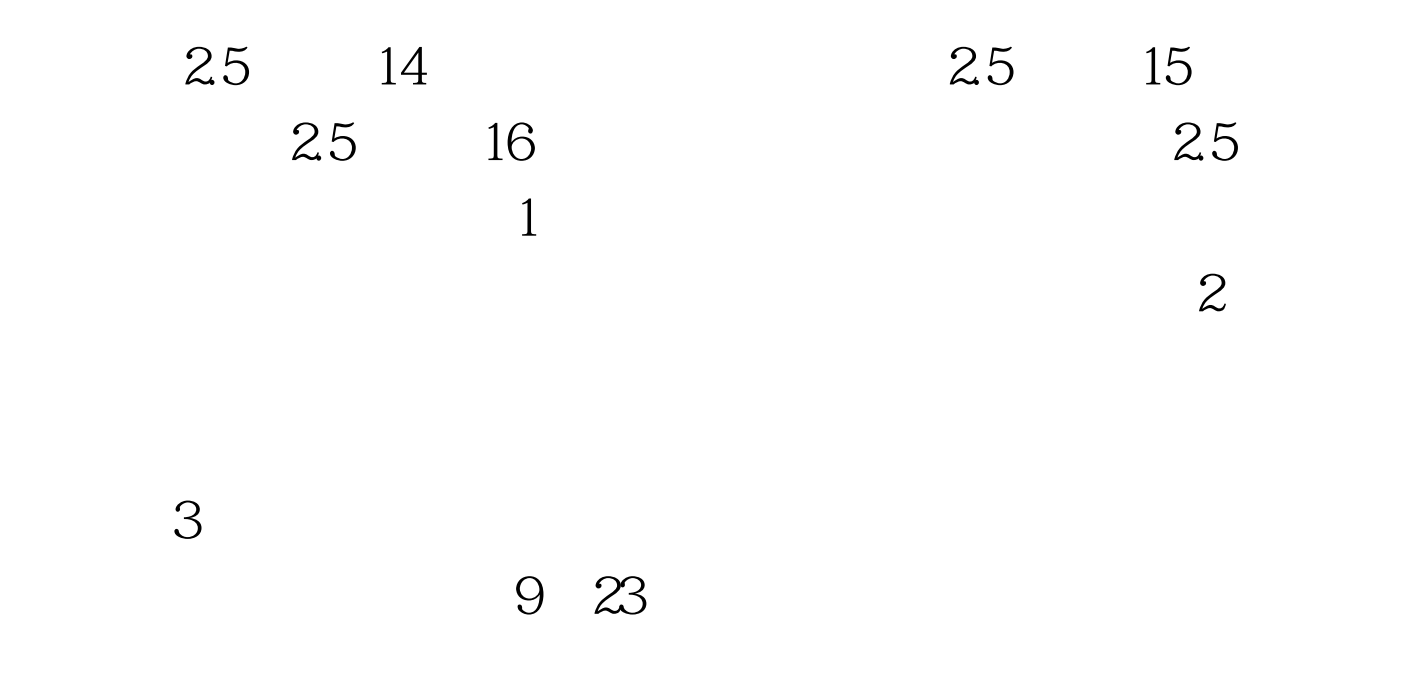

0558-2532640 0550-3065958

0563-5631994 100Test

www.100test.com